Subject: mapsettings.xml Posted by Creed3020 on Tue, 13 Nov 2007 22:17:07 GMT View Forum Message <> Reply to Message

Since upgrading to BR 1.52 I have noticed a major change in the way some settings are configured.

As for mapsettings.xml how does this new file work?

So far the file seems to have no affect. Is there a place where I have to specify the use of this file?

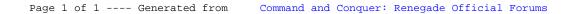